Matrix unverändert:  $A = QR \Rightarrow cond_2(R) = cond_2(A)$ .

c) Realisierung des Gauß–Algorithmus in Gleitpunktarithmetik: Fehlerschranke hängt linear ab von  $\max_{k} |l_{ik}|$ .  $i,k$ 

Spaltenpivotisierung: $|l_{ik}| \leq 1 ~\leadsto~$ kleine Fehlerschranke Numerische Stabilität: numerische Lösung  $\tilde{x}$  erfüllt

 $(A + \delta_A)\tilde{x} = b$ 

mit

$$
\frac{\|\delta_A\|_{\infty}}{\|A\|_{\infty}} \leq 8n^3 \cdot \frac{\max_{i,j,k} |a_{ij}^{(k)}|}{\max_{i,j} |a_{ij}|} \varepsilon.
$$

# 4 Interpolation (II)

### Bemerkung 4.1 (Stückweise Hermite–Interpolation)

geg.:  $r + 1$  Stützstellen  $x_0, x_1, \ldots, x_r$ Stützwerte  $(y_k, y'_k)$ ,  $(k = 0, 1, ..., r)$ 

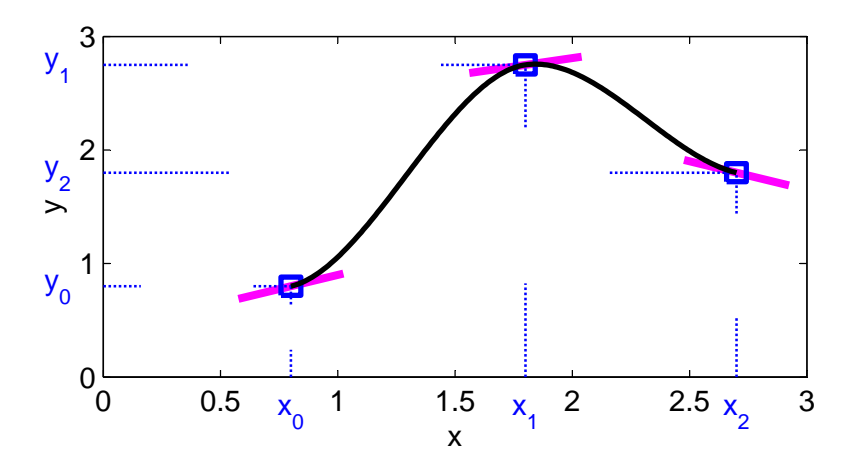

Definiert man die interpolierende Funktion  $\Phi$  stückweise durch Hermite–Interpolationspolynome  $\Phi|_{[x_{i-1},x_i]}$ ,  $(i = 1, \ldots, r)$  mit Interpolationsbedingungen

$$
\Phi(x_{i-1}) = y_{i-1}, \ \ \Phi'(x_{i-1}) = y'_{i-1}, \ \ \Phi(x_i) = y_i, \ \ \Phi'(x_i) = y'_i, \ \ (i = 1, \ldots, r),
$$

so ist  $\Phi \in C^1[a, b]$ , aber  $\deg \Phi|_{[x_{i-1}, x_i]} \leq 3$ .

## 4.1 Spline–Interpolation

### Bemerkung 4.2 (Kubische Spline–Interpolation)

Kubische Splines erreichen ähnlich wie zusammengesetzte Hermite–Interpolierende eine hohe globale Glattheit, jedoch mit deutlich niedrigerem Polynomgrad:

$$
s \in C^2[a, b], s|_{[x_i, x_{i+1}]} \in \Pi_3.
$$

Splines der *Ordnung*  $k: s \in C^{k-2}[a, b], s|_{[x_i, x_{i+1}]} \in \Pi_{k-1}.$ 

Splinegitter  $a = x_0 < x_1 < \ldots < x_n = b$ .

Zum kubischen Spline s ist

 $s\big|_{[x_i,x_{i+1}]} = a_i + b_i(x - x_i) + \frac{c_i}{2}(x - x_i)^2 + \frac{d_i}{6}$  $\frac{a_i}{6}(x-x_i)^3$ ,  $(i=0,1,\ldots,n-1)$ 

 $\Rightarrow$  insgesamt 4n Parameter  $(a_i, b_i, c_i, d_i), (i = 0, 1, \ldots, n - 1).$ 

 $n+1 \text{ Interpolationsbedingungen} \quad s(x_i)=y_i \; \; \Rightarrow \; \; a_i=y_i \; , \; (i=0,1,\ldots,n-1) \, ,$  $s(x_n) = y_n \Rightarrow a_{n-1} + b_{n-1}(x_n - x_{n-1}) + \frac{c_{n-1}}{2}(x_n - x_{n-1})^2 + \frac{d_{n-1}}{6}$  $\frac{n-1}{6}(x_n-x_{n-1})^3=y_n=:a_n.$ 

## $3(n-1)$  Stetigkeitsbedingungen

$$
s(x_{i+1} - 0) = s(x_{i+1} + 0) : \t a_i + b_i h_i + \frac{c_i}{2} h_i^2 + \frac{d_i}{6} h_i^3 = a_{i+1}, (i = 0, 1, ..., n - 2)
$$
  
\n
$$
s'(x_{i+1} - 0) = s'(x_{i+1} + 0) : \t b_i + c_i h_i + \frac{d_i}{2} h_i^2 = b_{i+1}, (i = 0, 1, ..., n - 2)
$$
  
\n
$$
s''(x_{i+1} - 0) = s''(x_{i+1} + 0) : \t c_i + d_i h_i = c_{i+1}, (i = 0, 1, ..., n - 2)
$$
  
\nmit Schrittweiten  $h_i := x_{i+1} - x_i$ ,  $(i = 0, 1, ..., n - 1)$ .

 $\Rightarrow$  insgesamt 4n − 2 lineare Bedingungen an 4n Parameter

## Zusatzbedingungen

(i)  $s''(x_0) = s''(x_n) = 0 \dots$  natürlicher kubischer Spline oder (ii)  $s'(x_0) = y'_0, s'(x_n) = y_n \dots$  vollständiger kubischer Spline oder

(iii) 
$$
s'(x_0) = s'(x_n)
$$
,  $s''(x_0) = s''(x_n)$  ... periodicher kubischer Spline, für periodische  
Daten  $(y_0 = y_n) \Rightarrow s(x_0) = s(x_n)$ .

In jedem der drei Fälle ist die Splinefunktion eindeutig bestimmt.

## Berechnung der Koeffizienten

$$
d_i = \frac{c_{i+1} - c_i}{h_i},
$$
  
\n
$$
b_i = \frac{a_{i+1} - a_i}{h_i} - \frac{c_i}{2}h_i - \frac{d_i}{6}h_i^2 = \frac{y_{i+1} - y_i}{h_i} - \frac{2c_i + c_{i+1}}{6}h_i
$$

Stetigkeitsbedingung für  $s'(x) \Rightarrow (i = 0, 1, \dots, n - 2)$ 

$$
\frac{y_{i+1} - y_i}{h_i} - \frac{2c_i + c_{i+1}}{6}h_i + c_ih_i + \frac{c_{i+1} - c_i}{2}h_i = \frac{y_{i+2} - y_{i+1}}{h_{i+1}} - \frac{2c_{i+1} + c_{i+2}}{6}h_{i+1}
$$

$$
\frac{h_i}{6}c_i + \frac{h_i + h_{i+1}}{3}c_{i+1} + \frac{h_{i+1}}{6}c_{i+2} = \frac{y_{i+2} - y_{i+1}}{h_{i+1}} - \frac{y_{i+1} - y_i}{h_i}
$$

Zusammen mit  $c_0 = c_n = 0$  ergibt sich für den natürlichen kubischen Spline ein tridiagonales lineares Gleichungssystem der Dimension  $n-1$  zur Bestimmung von  $c_1, \ldots, c_{n-1}$  $\Rightarrow$  Gaußscher Algorithmus erfordert  $\mathcal{O}(n)$  Rechenoperationen. Analoges Vorgehen für vollständigen und periodischen Spline.

Algorithmus 1 Bestimmung der Splinekoeffizienten.

- 1.  $a_i := y_i, \ (i = 0, 1, \ldots, n 1)$
- 2. Berechne  $c_0, c_1, \ldots, c_n$  als Lösung eines tridiagonalen Gleichungssystems.
- 3. Bestimme  $b_i, d_i, (i = 0, 1, ..., n 1)$ .

Algorithmus 2 Auswertung der Splinefunktion.

1. Bestimme Teilintervall (binäre Suche)

$$
\underline{i} := 0, \ \overline{i} := n
$$
\n
$$
\begin{aligned}\n\text{repeat} \\
i_* &:= \left[ \frac{\underline{i} + \overline{i}}{2} \right] \\
\text{if } x \ge x_{i_*} \text{ then } \underline{i} := i_* \text{ else } \overline{i} := i_* \\
\text{until } \overline{i} - \underline{i} \le 1 \\
i := \underline{i}\n\end{aligned}
$$

Einfachster Spezialfall: äquidistantes Gitter  $x_i = a + ih$  mit  $h =$  $b - a$ n  $\Rightarrow i := \left[\frac{x-a}{1}\right]$ h 1 2. Splineauswertung  $s(x) = a_i + (x - x_i)(b_i + (x - x_i)(\frac{1}{2}))$  $\frac{1}{2}c_i +$ 1  $\frac{1}{6}d_i(x-x_i)\big)\big)$ 

### Bemerkung 4.3 (B–Splines)

Idee Darstellung der Splinefunktion als Linearkombination "einfacher" Basisfunktionen des Vektorraums der Splinefunktionen  $\rightsquigarrow$  B–Splines.

**Beispiel**  $k = 2$ : stetige, stückweise lineare Funktion

$$
B_j(x) = \begin{cases} \frac{x - x_j}{x_{j+1} - x_j}, & (x \in [x_j, x_{j+1}]), \\ \frac{x - x_{j+2}}{x_{j+1} - x_{j+2}}, & (x \in [x_{j+1}, x_{j+2}]), \\ 0 & \text{sonst.} \end{cases}
$$

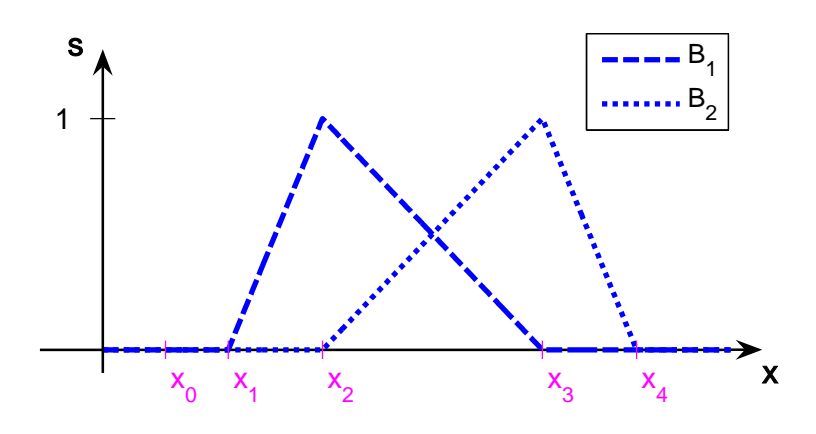

Interpolierender linearer Spline  $s(x) = \sum_{n=1}^n$  $j=0$  $y_jB_{j-1}(x)$ .

allgemein •  $B_j|_{[x_i,x_{i+1}]} \in \Pi_{k-1}, (i = 0,1,\ldots,n-1)$ •  $B_j \in C^{k-2}[a, b]$ 

- $\sum_j B_j(x) = 1, (x \in [a, b])$
- supp  $B_j = [x_j, x_{j+k}]$ , d. h.  $B_j(x) = 0$ ,  $(x \le x_j \text{ oder } x \ge x_{j+k})$

Beispiel Kubischer B–Spline

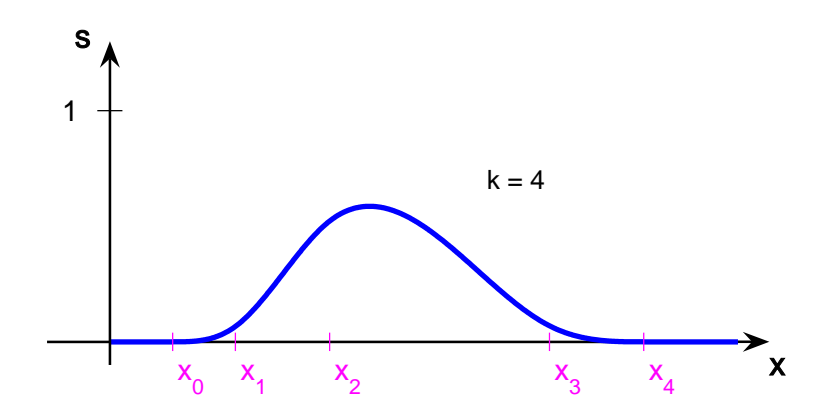

Bestimmung der Koeffizienten  $\alpha_j$  des interpolierenden Splines  $\sum_j \alpha_j B_j(x)$  als Lösung eines linearen Gleichungssystems der Bandbreite  $k - 1$ .

### Satz 4.4 (Approximationseigenschaften kubischer Splines)

Gegeben sei eine Funktion  $f \in C^4[a, b]$  mit  $\max_{a \le x \le b} |f^{(4)}(x)| \le M$  sowie ein Gitter

 $\Delta = \{ a = x_0 < x_1 < \ldots < x_n = b \}$ 

mit Schrittweiten  $h_i := x_{i+1} - x_i$ ,  $(i = 0, 1, ..., n-1)$  und einer Konstanten

$$
K \geq \max_{0 \leq i \leq n-1} h_i / \min_{0 \leq i \leq n-1} h_i .
$$

Dann gibt es zum vollständigen interpolierenden kubischen Spline s∆ Konstanten  $C_0,$   $C_1,$  $C_2$  und  $C_3$ , die von  $\Delta$  und K unabhängig sind und für die gilt

$$
|f^{(k)}(x) - s_{\Delta}^{(k)}(x)| \le C_k M K \left( \max_{0 \le i \le n-1} h_i \right)^{4-k}, \ (x \in [a, b], k = 0, 1, 2, 3)
$$

in jedem Punkt x, in dem  $s_{\Delta}^{(k)}(x)$  definiert ist.

Beweisidee (i)  $f(x_i) = s_{\Delta}(x_i)$  für Stützstellen  $x_i$ 

(ii) Abschätzung von  $|f''(x_i) - s''(\bar{x}_i)|$  durch Einsetzen von f in das Gleichungssystem aus Bemerkung 4.2

(iii) Hieraus Abschätzungen für  $x \neq x_i$ .

## Bemerkung 4.5 (Bernstein–Polynome und Bezier–Kurven)

a) Bernstein–Polynome

$$
B_i^{(n)}(x) = {n \choose i} (1-x)^{n-i} x^i, \ (i = 0, 1, \dots, n)
$$

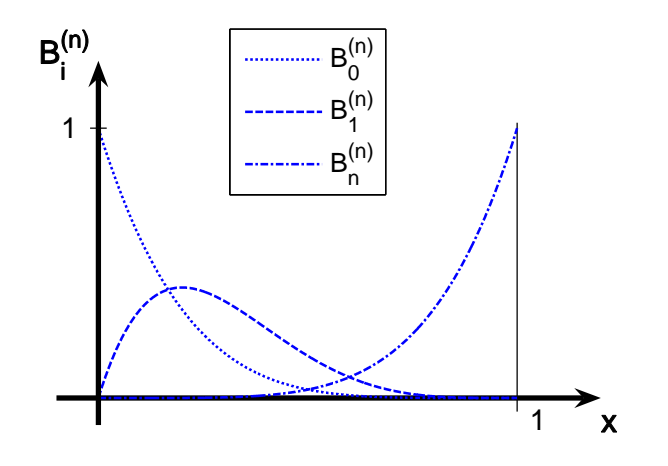

### Eigenschaften

a) i-fache Nullstelle  $x = 0$ ,  $(n - i)$ -fache Nullstelle  $x = 1$ 

b) 
$$
B_i^{(n)}\Big|_{[0,1]} \ge 0
$$
  
\nc)  $\sum_{i=0}^n B_i^{(n)}(x) = \sum_{i=0}^n {n \choose i} (1-x)^{n-i} x^i = ((1-x) + x)^n = 1$   
\nd)  $B_i^{(n)}(x) = x \cdot B_{i-1}^{(n-1)}(x) - B_i^{(n-1)}(x)$ 

### b) Bezier–Kurve

geg.: Kontrollpunkte  $b_0, b_1, \ldots, b_n \in \mathbb{R}^k$ 

Bezierkurve im  $\mathbb{R}^k$ :  $\sum_{n=1}^n$  $i=0$  $b_iB_i^{(n)}$  $i^{(n)}(x)$ ,  $(x \in [0,1])$ .

- Anfangspunkt  $b_0$ , Endpunkt  $b_n$
- Tangente in  $b_0$  verläuft durch  $b_1$ , denn

$$
\frac{\mathrm{d}}{\mathrm{d}x}B_0^{(n)}(0) = -n\,,\quad \frac{\mathrm{d}}{\mathrm{d}x}B_1^{(n)}(0) = n\,,\quad \frac{\mathrm{d}}{\mathrm{d}x}B_i^{(n)}(0) = 0\,,\ (i > 1)
$$

- $n = 2$ : Tangenten in  $b_0$  und  $b_2$  schneiden sich in  $b_1$
- Kurve verläuft in der konvexen Hülle des von den  $b_i$  gebildeten Polygons  $\Rightarrow$ keine unerwünschten Oszillationen

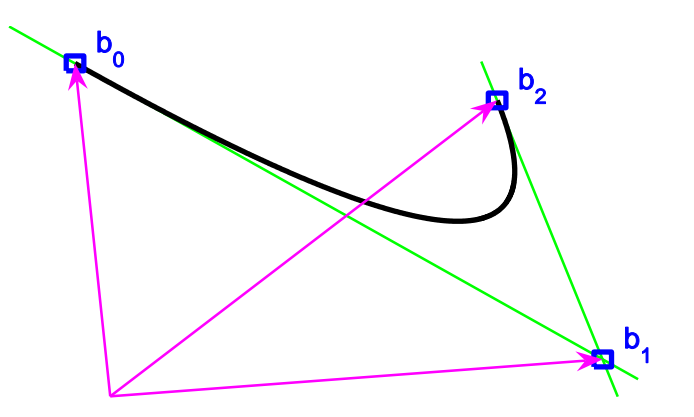

## 4.2 Trigonometrische Interpolation – Schnelle Fouriertransformation

### Bemerkung 4.6 (Problemstellung)

Interpolation periodischer Daten durch trigonometrische Polynome.

 $N = 2n + 1$  ungerade

$$
T_R^N := \{ \phi_{2n+1}(t) := \frac{a_0}{2} + \sum_{j=1}^n (a_j \cos jt + b_j \sin jt) \text{ mit } a_j, b_j \in \mathbb{R}, (j = 0, ..., n) \}
$$

 $N=2n$  gerade

$$
T_R^N := \{ \phi_{2n}(t) := \frac{a_0}{2} + \sum_{j=1}^{n-1} (a_j \cos jt + b_j \sin jt) + \frac{a_n}{2} \cos nt \text{ mit } a_j, b_j \in \mathbb{R}, (j = 0, ..., n) \}
$$

### Komplexe Darstellung

$$
T_C^N := \{ \phi_N(t) := \sum_{j=0}^{N-1} c_j e^{ijt} : c_j \in \mathbb{C}, (j = 0, ..., N-1) \}
$$

Ansatzfunktionen  $\{1, \cos jt, \sin jt\}$  bzw.  $\{e^{ijt} : 0 \le j \le N-1\}$  sind linear unabhängig  $\rightsquigarrow$  Interpolationsaufgabe zu N Stützpunkten  $(t_k, f_k)$ ,  $(k = 0, 1, \ldots, N - 1)$ eindeutig lösbar.

Typische Aufgabenstellung Digitale Signalverarbeitung, Datenerfassung im festen Takt  $\Rightarrow$  äquidistante Knoten, normiert auf  $t_k = k \cdot 2\pi/N$ .

Bemerkung 4.7 (Trigonometrische Interpolation auf äquidistantem Gitter) Zu  $t_k = k \cdot 2\pi/N$ ,  $(k = 0, 1, \ldots, N - 1)$  sind  $\omega_k := e^{it_k} = e^{ik \cdot 2\pi/N}$  die N-ten Einheitswurzeln.

Interpolationsbedingungen  $\phi_N(t_k) = f_k$ ,  $(k = 0, 1, ..., N - 1)$  bestimmen  $\phi_N$  mit

$$
\begin{pmatrix} 1 & \omega_0 & \omega_0^2 & \cdots & \omega_0^{N-1} \\ 1 & \omega_1 & \omega_1^2 & \cdots & \omega_1^{N-1} \\ \vdots & \vdots & \vdots & & \vdots \\ 1 & \omega_{N-1} & \omega_{N-1}^2 & \cdots & \omega_{N-1}^{N-1} \end{pmatrix} \begin{pmatrix} c_0 \\ c_1 \\ \vdots \\ c_{N-1} \end{pmatrix} = \begin{pmatrix} f_0 \\ f_1 \\ \vdots \\ f_{N-1} \end{pmatrix}.
$$

Bemerkung 4.8 (Komplexe und reelle trigonometrische Polynome)

Gilt für das (komplexe) trigonometrische Polynom

$$
\phi_N(t) = \sum_{j=0}^{N-1} c_j e^{ijt}
$$

 $\phi_N(t) \in \mathbb{R}, \ (t \in \mathbb{R}), \text{ so gilt } \phi_N \in T_R^N \text{ mit }$ 

$$
a_j = 2 \operatorname{Re} c_j = c_j + c_{N-j}, \quad b_j = -2 \operatorname{Im} c_j = i (c_j - c_{N-j}).
$$

Beweis Für die N äquidistanten Knoten  $t_k = k \cdot 2\pi/N$ ,  $(k = 0, 1, \ldots, N - 1)$  gilt

$$
e^{-ijt_k} = \underbrace{e^{iNk \cdot 2\pi/N}}_{=: 1} \cdot e^{-ijt_k} = e^{i(N-j)t_k}
$$

und

$$
\sum_{j=0}^{N-1} c_j e^{ijt_k} = \phi_N(t_k) = \overline{\phi_N(t_k)} = \sum_{j=0}^{N-1} \overline{c_j} e^{-ijt_k} = \sum_{j=0}^{N-1} \overline{c_j} e^{i(N-j)t_k} = \sum_{l=1}^{N} \overline{c_{N-l}} e^{-ilt_k}
$$

 $\Rightarrow c_j = \overline{c_{N-j}}$ , da Interpolationsaufgabe eindeutig lösbar.

Wegen  $e^{i \cdot 0 \cdot t_k} = e^{i \cdot N \cdot t_k} = 1$  ist insbesondere  $c_0 = \overline{c_0}$ , also  $c_0 \in \mathbb{R}$ .

Ebenso folgt  $c_n \in \mathbb{R}$  für gerade  $N = 2n$ .

Sei nun  $N = 2n + 1$ , so ist

$$
\phi_N(t_k) = c_0 + \sum_{j=1}^{2n} c_j e^{ijt_k} = c_0 + \sum_{j=1}^n c_j e^{ijt_k} + \sum_{l=1}^n c_{N-l} e^{i(N-l)t_k}
$$
  
\n
$$
= c_0 + \sum_{j=1}^n (c_j e^{ijt_k} + \overline{c_j} e^{-ijt_k})
$$
  
\n
$$
= c_0 + 2 \sum_{j=1}^n \text{Re}(c_j e^{ijt_k}) = c_0 + 2 \sum_{j=1}^n (\text{Re } c_j \cdot \cos jt_k - \text{Im } c_j \cdot \sin jt_k).
$$

Wegen der Eindeutigkeit des trigonometrischen Interpolationspolynoms folgt die Behauptung durch Koeffizientenvergleich. Analog für gerade  $N = 2n$ .  $\overline{a}$ 

### Satz 4.9 (Lösung der trigonometrischen Interpolationsaufgabe)

Für äquidistante Stützstellen  $t_k = k \cdot 2\pi/N$ ,  $(k = 0, 1, ..., N - 1)$  ist die Lösung der trigonometrischen Interpolationsaufgabe

$$
\phi_N(t_k) = f_k, \ \ (k = 0, 1, \ldots, N - 1)
$$

gegeben durch

$$
\phi_N(t) = \sum_{j=0}^{N-1} c_j e^{ijt} \quad mit \quad c_j := \frac{1}{N} \sum_{k=0}^{N-1} f_k \omega_k^{-j}, \quad (j = 0, 1, \dots, N-1).
$$

Beweis Wegen der Eindeutigkeit des trigonometrischen Interpolationspolynoms reicht es aus, für  $l = 0, 1, \ldots, N - 1$  zu zeigen

$$
f_l \stackrel{!}{=} \sum_{j=0}^{N-1} \underbrace{\left(\frac{1}{N} \sum_{k=0}^{N-1} f_k \omega_k^{-j}\right)}_{=: c_j} e^{ijt_l} = \sum_{k=0}^{N-1} f_k \cdot \frac{1}{N} \sum_{j=0}^{N-1} \omega_k^{-j} \omega_l^j.
$$

Nun ist

$$
\sum_{j=0}^{N-1} \omega_k^{-j} \omega_l^j = \sum_{j=0}^{N-1} \omega_{l-k}^j = \begin{cases} N & \text{falls } k = l \,, \\ 0 & \text{sonst } , \end{cases}
$$

denn

$$
\frac{\omega_{l-k}-1}{\omega_{l-k}-1} \cdot \sum_{j=0}^{N-1} \omega_{l-k}^j = \frac{1}{\omega_{l-k}-1} \sum_{j=0}^{N-1} (\omega_{l-k}^{j+1} - \omega_{l-k}^j) = \frac{\omega_{l-k}^N - 1}{\omega_{l-k}-1} = 0,
$$

falls  $l \neq k$ , denn  $\omega_{l-k}$  ist N-te Einheitswurzel. Hieraus folgt die Behauptung.

## Bemerkung 4.10 (Diskrete Fourier–Transformation)

Für  $2\pi$ -periodische Funktionen  $f \in L^2(\mathbb{R})$  erhält man mit den Fourierkoeffizienten

$$
\hat{f}(j) := \frac{1}{2\pi} \int_0^{2\pi} f(t) e^{-ijt} dt, \quad (j \in \mathbb{Z})
$$

die abgebrochenen Fourier–Reihen

$$
f_n(t) := \sum_{j=-n}^n \hat{f}(j) e^{ijt}
$$

.

 $\Box$ 

Setzt man für  $N = 2n + 1$ 

$$
c_{-j} := c_{N-j} , (j = 1, \ldots, n) ,
$$

so ist

$$
\phi_N(t_k) = \sum_{j=0}^{N-1} c_j e^{ijt_k} = \sum_{j=0}^n c_j e^{ijt_k} + \sum_{j=n+1}^{N-1} c_j e^{ijt_k}
$$
  
= 
$$
\sum_{j=0}^n c_j e^{ijt_k} + \sum_{l=1}^n c_{N-l} e^{i(N-l)t_k} = \sum_{j=0}^n c_j e^{ijt_k} + \sum_{l=1}^n c_{-l} e^{i \cdot (-l) \cdot t_k} = \sum_{j=-n}^n c_j e^{ijt_k}.
$$

Approximiert man  
\n
$$
\int_0^{2\pi} g(t) dt \approx \frac{2\pi}{N} \sum_{k=0}^{N-1} g(t_k),
$$
\nso ergibt sich\n
$$
\begin{matrix}\n\bullet \\
\bullet \\
\bullet \\
\bullet \\
\bullet\n\end{matrix}
$$

so ergibt sie

$$
\hat{f}(j) \approx \frac{1}{N} \sum_{k=0}^{N-1} f(t_k) e^{-ijt_k} = \frac{1}{N} \sum_{k=0}^{N-1} f_k \omega_k^{-j} = c_j.
$$

Wegen der Analogie zur klassischen kontinuierlichen Fourier–Transformation heißt die Abbildung

$$
\mathcal{F}_N : \mathbb{C}^N \to \mathbb{C}^N, \ \ (f_k)_{k=0}^{N-1} \mapsto (c_j)_{j=0}^{N-1}
$$

aus Satz 4.9 Diskrete Fourier–Transformation (DFT) und die Umkehrabbildung

$$
\mathcal{F}_N^{-1} : (c_j)_j \mapsto (f_k)_k, \quad f_k := \sum_{j=0}^{N-1} c_j \omega_j^k, \ (k = 0, 1, \dots, N-1)
$$

(Fourier–)Synthese oder Inverse diskrete Fourier–Transformation (IDFT).

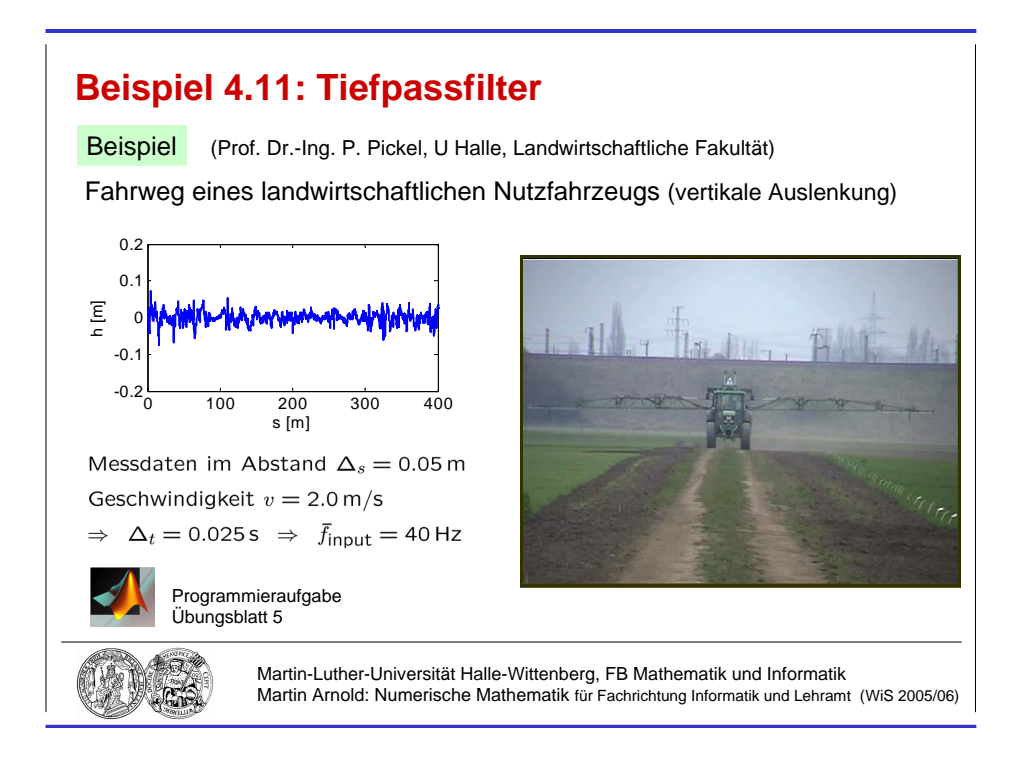

Abbildung 4.1: Anwendung der DFT in der Signalverarbeitung: Ausgangsdaten.

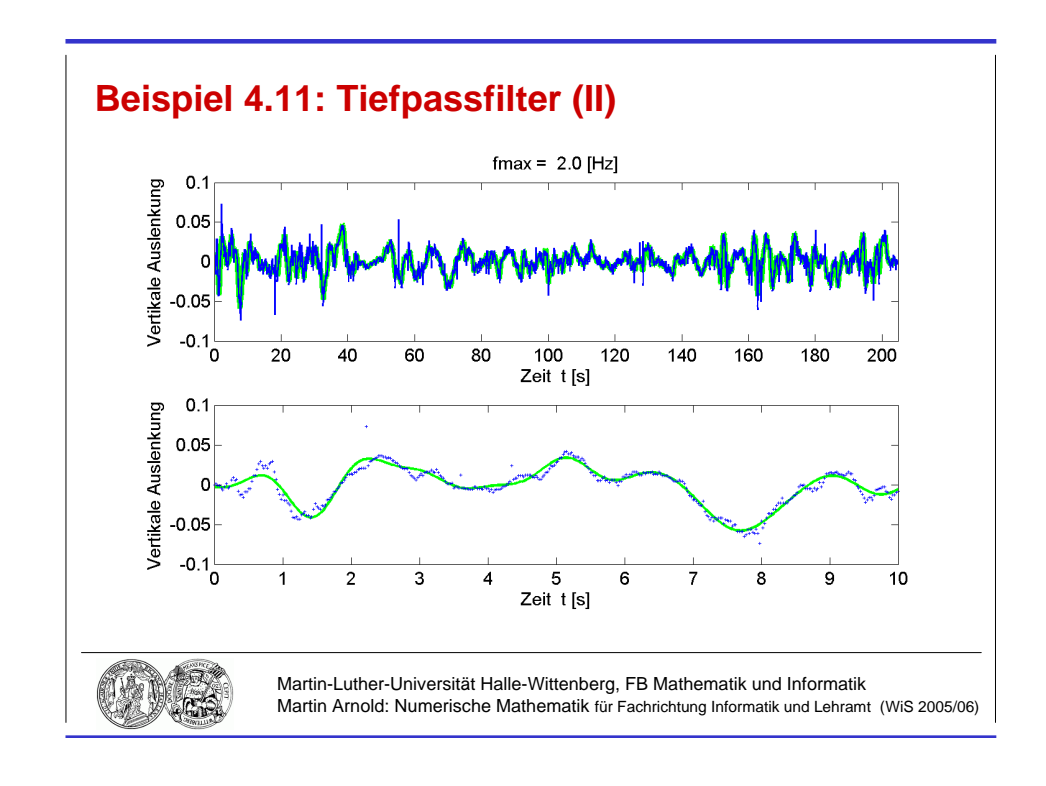

Abbildung 4.2: Anwendung der DFT in der Signalverarbeitung:  $f_{\text{max}} = 2.0 \text{ Hz}$ .

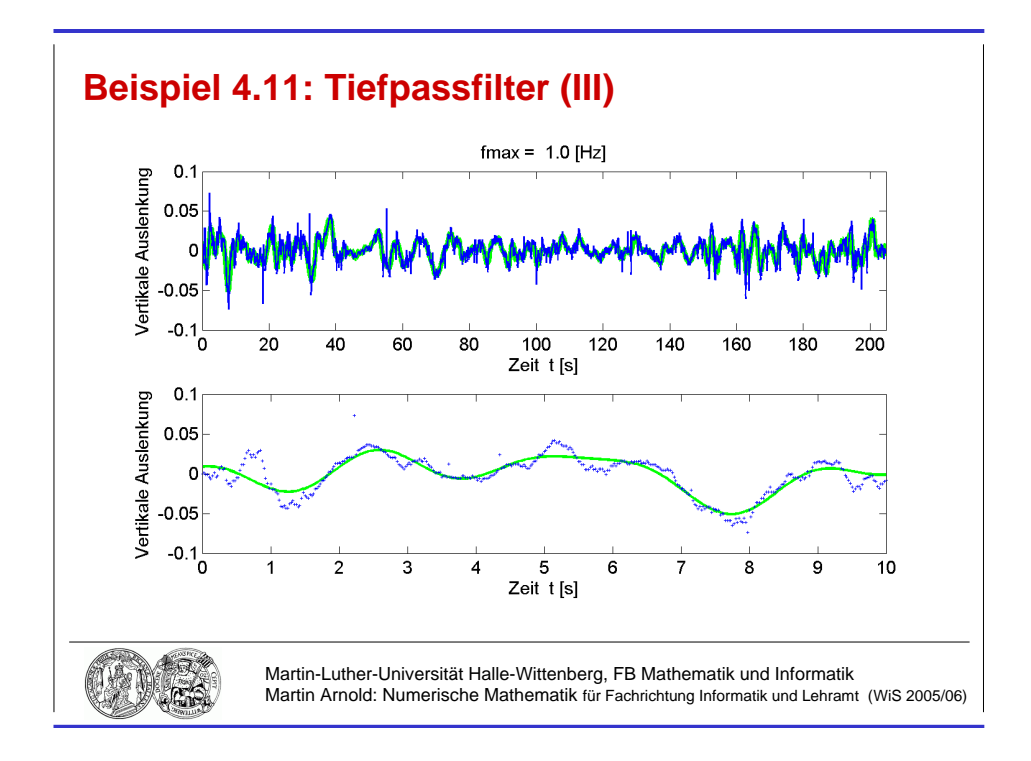

Abbildung 4.3: Anwendung der DFT in der Signalverarbeitung:  $f_{\rm max} = 1.0\,\rm Hz$  .

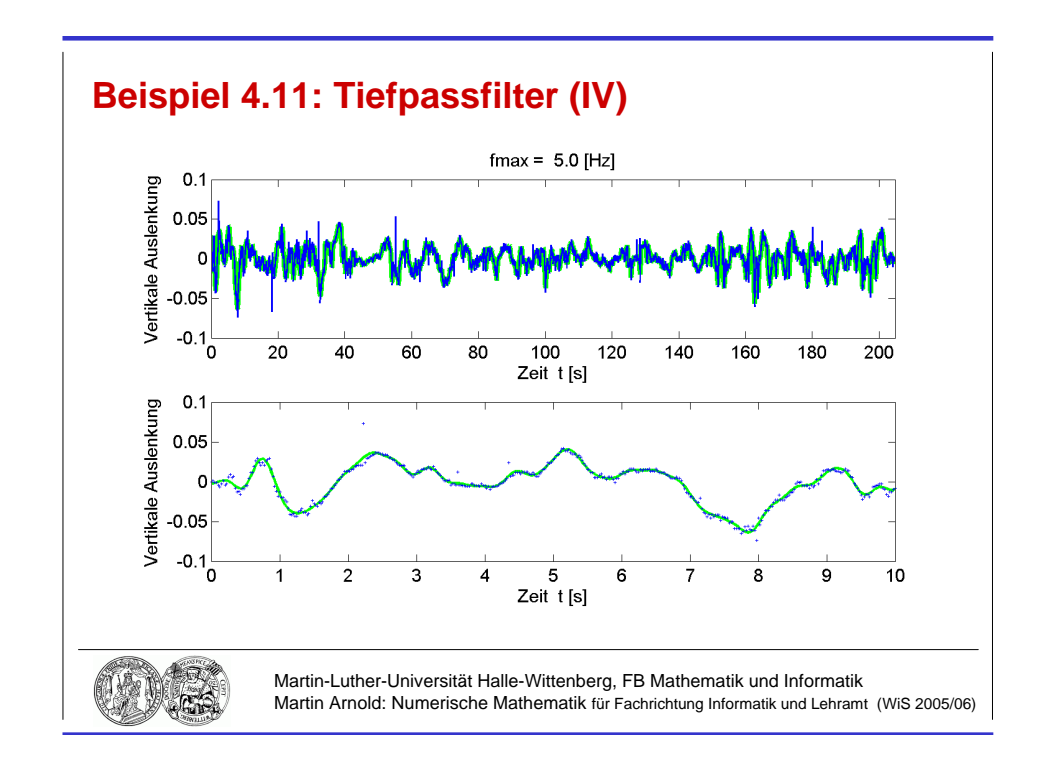

Abbildung 4.4: Anwendung der DFT in der Signalverarbeitung:  $f_{\text{max}} = 5.0 \text{ Hz}$ .

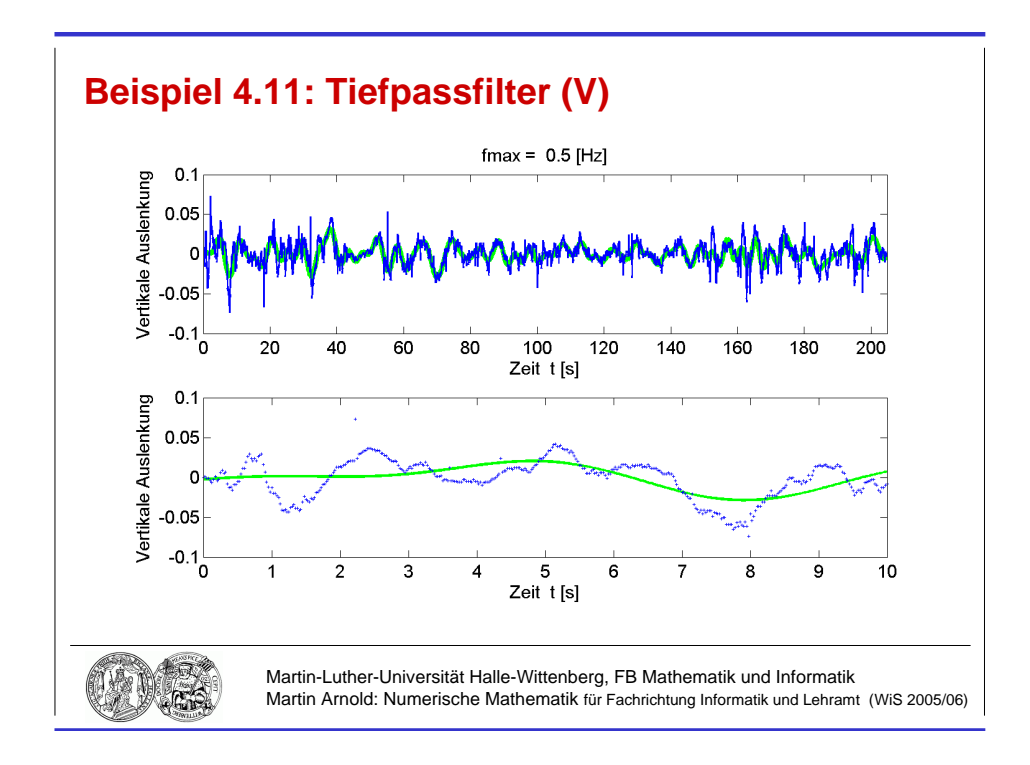

Abbildung 4.5: Anwendung der DFT in der Signalverarbeitung:  $f_{\text{max}} = 0.5 \text{ Hz}$ .

## Beispiel 4.11 (Tiefpassfilter)

### Anwendung der DFT in der Signalverarbeitung

Elimination hochfrequenter Anteile im Signal, die häufig durch Messfehler verfälscht ("Messrauschen") und darüberhinaus für die praktische Anwendung oft nicht relevant  $\lim_{m \to \infty} \frac{d}{m}$  =  $\lim_{m \to \infty} \frac{d}{m}$  =  $\lim_{m \to \infty} \frac{d}{m}$ 

**praktisch** Berücksichtige in  $\phi_N(t)$  nur die Terme  $a_i \cos jt$  und  $b_i \sin jt$ , die zu den ersten  $j_{\text{max}} \ll n$  Frequenzen gehören  $(j_{\text{max}})$  ist vom Anwender vorzugeben). Für  $N = 2n + 1$ erhält man

$$
\tilde{f}_k := c_0 + \sum_{j=1}^{j_{\text{max}}} c_j \omega_j^k + \sum_{j=1}^{j_{\text{max}}} c_{N-j} \omega_{N-j}^k = c_0 + \sum_{j=1}^{j_{\text{max}}} (c_j \omega_j^k + c_{N-j} \overline{\omega_j}^k), \quad (k = 0, 1, \dots, N-1).
$$

Beispiel Rauigkeit einer Feldoberfläche

(Originaldaten von Prof. Dr.-Ing. P. Pickel, Institut fur Agrartechnik und Landeskultur). ¨ Die Messdaten für die Höhe  $u(x)$  einer Feldoberfläche am Ort x liegen im Abstand von  $\Delta_x = 0.05$  m vor (Abb. 4.1). Bei konstanter Fahrgeschwindigkeit  $v = 2.0$  m/s entspricht dies einer Frequenz von  $1/(0.05 \,\mathrm{m}/2.0 \,\mathrm{m/s}) = 40 \,\mathrm{Hz}$ . Die Abb. 4.2–4.5 zeigen für verschiedene maximale Frequenzen  $f_{\text{max}}$  den Vergleich zwischen gefilterten Daten und Originaldaten. Die Elimination der hochfrequenten Anteile in  $u(t)$  ist deutlich erkennbar.

### Bemerkung 4.12 (Schnelle Fourier–Transformation)

engl.: Fast Fourier Transform(ation) (FFT)

**Problem** Standard–Algorithmus zur Auswertung von  $\mathcal{F}_N$  oder  $\mathcal{F}_N^{-1}$  würde  $\mathcal{O}(N^2)$  Rechenoperationen erfordern (Matrix–Vektor–Multiplikation).

**Cooley–Tuckey (1965)** Sei  $N = 2M$  gerade und  $\omega = e^{i\frac{2\pi}{N}}$  oder  $\omega = e^{-i\frac{2\pi}{N}}$ . Dann gilt für

$$
\alpha_j = \sum_{k=0}^{N-1} f_k \omega^{kj}, \quad (j = 0, 1, \dots, N-1)
$$

$$
\alpha_{2l} = \sum_{k=0}^{M-1} g_k \xi^{kl}, \quad \alpha_{2l+1} = \sum_{k=0}^{M-1} h_k \xi^{kl}, \quad (l = 0, 1, \dots, M-1)
$$

mit  $M := N/2, \xi := \omega^2$  und

$$
g_k := f_k + f_{k+M}, \quad h_k := (f_k - f_{k+M}) \omega^k.
$$

Mit 2M Additionen und 2M Multiplikationen ( $\omega^k \to \omega^{k+1} = \omega \cdot \omega^k$ ,  $h_k = (\ldots) \cdot \omega^k$ ) wird die Berechnung von N Summen der Länge N zurückgeführt auf  $2M = N$  Summen der Länge  $M = N/2$ .

### Beweis

$$
\alpha_{2l} = \sum_{k=0}^{N-1} f_k \omega^{k \cdot 2l} = \sum_{k=0}^{\frac{N}{2}-1} (f_k \omega^{2kl} + f_{k+\frac{N}{2}} \omega^{2(k+\frac{N}{2})l}) = \sum_{k=0}^{M-1} (f_k + f_{k+M}) \omega^{2kl}
$$

$$
\alpha_{2l+1} = \sum_{k=0}^{N-1} f_k \omega^{(2l+1)k} = \sum_{k=0}^{\frac{N}{2}-1} (f_k \omega^{2kl+k} + f_{k+\frac{N}{2}} \omega^{(2l+1)(k+\frac{N}{2})}) = \sum_{k=0}^{M-1} (f_k - f_{k+\frac{N}{2}}) \omega^k \cdot \omega^{2kl}
$$

Rekursive Anwendung besonders einfach für  $N = 2^p \Rightarrow$  Aufwand zur Berechnung von  $\alpha_0, \alpha_1, \ldots, \alpha_{N-1}$  (Analyse oder Synthese) beträgt 2N log<sub>2</sub> N Multiplikationen.

# Algorithmus 4.13 (Schnelle Fourier–Transformation) Sei  $N = 2^p$  und  $\omega = e^{i\frac{2\pi}{N}}$  oder  $\omega = e^{-i\frac{2\pi}{N}}$ .

Eingabe:  $f_0, f_1, \ldots, f_{N-1} \in \mathbb{C}$ **Ausgabe:**  $\alpha_0, \alpha_1, \ldots, \alpha_{N-1} \in \mathbb{C}$  mit  $\alpha_j :=$ N X−1  $_{k=0}$  $f_k\omega^{kj}$  .

$$
N_{\text{red}} := N; \ z := \omega
$$
\n
$$
\text{while } N_{\text{red}} > 1 \text{ do}
$$
\n
$$
\begin{cases}\nM_{\text{red}} := N_{\text{red}}/2 \\
\text{for } j = 0: (N/N_{\text{red}} - 1) \\
l := jN_{\text{red}} \\
\text{for } k = 0: M_{\text{red}} - 1 \\
a := f_{l+k} + f_{l+k+M_{\text{red}}} \\
f_{l+k+M_{\text{red}}} := (f_{l+k} - f_{l+k+M_{\text{red}}})z^k \\
f_{l+k} := a \\
N_{\text{red}} := M_{\text{red}}; \ z := z^2 \\
\text{for } k = 0: N - 1 \\
\alpha_{\sigma(k)} := f_k\n\end{cases}
$$

Vertauschung der Komponenten von  $\alpha$  bestimmt durch Permutation  $\sigma(k)$ :

$$
\sigma\big(\sum_{j=0}^{N-1} a_j 2^j\big) := \sum_{j=0}^{N-1} a_{N-j} 2^j \text{ mit } a_0, a_1, \ldots, a_{N-1} \in \{0, 1\}.
$$

 $\leadsto\,$  "bit reversal", einfache Implementierung durch Bitmanipulationen

- Typisches Beispiel eines "divide–and–conquer"–Algorithmus,
- gut parallelisierbar,
- $\bullet\,$  in Signal<br>prozessoren hardwaremäßig verfügbar.